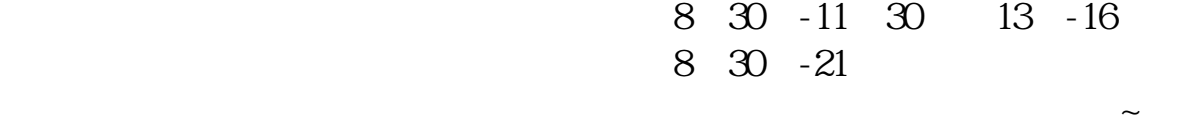

**三、股票开户有时间限制吗?**

**股票网上开户多久证券网上开户的办理时间是几点到几点-**

 $1$  $2<sub>0</sub>$  $3 \nightharpoonup$  $4\,$  $5$ 

 $6\hskip 1.5cm$ 

 $24$  $9\quad 22$ 

 $9.30\,11:30$   $13.00\,15:00$ 

 $\sim$  30  $\sim$ 

 $APP$  $1$ 

 $2<sub>o</sub>$ 

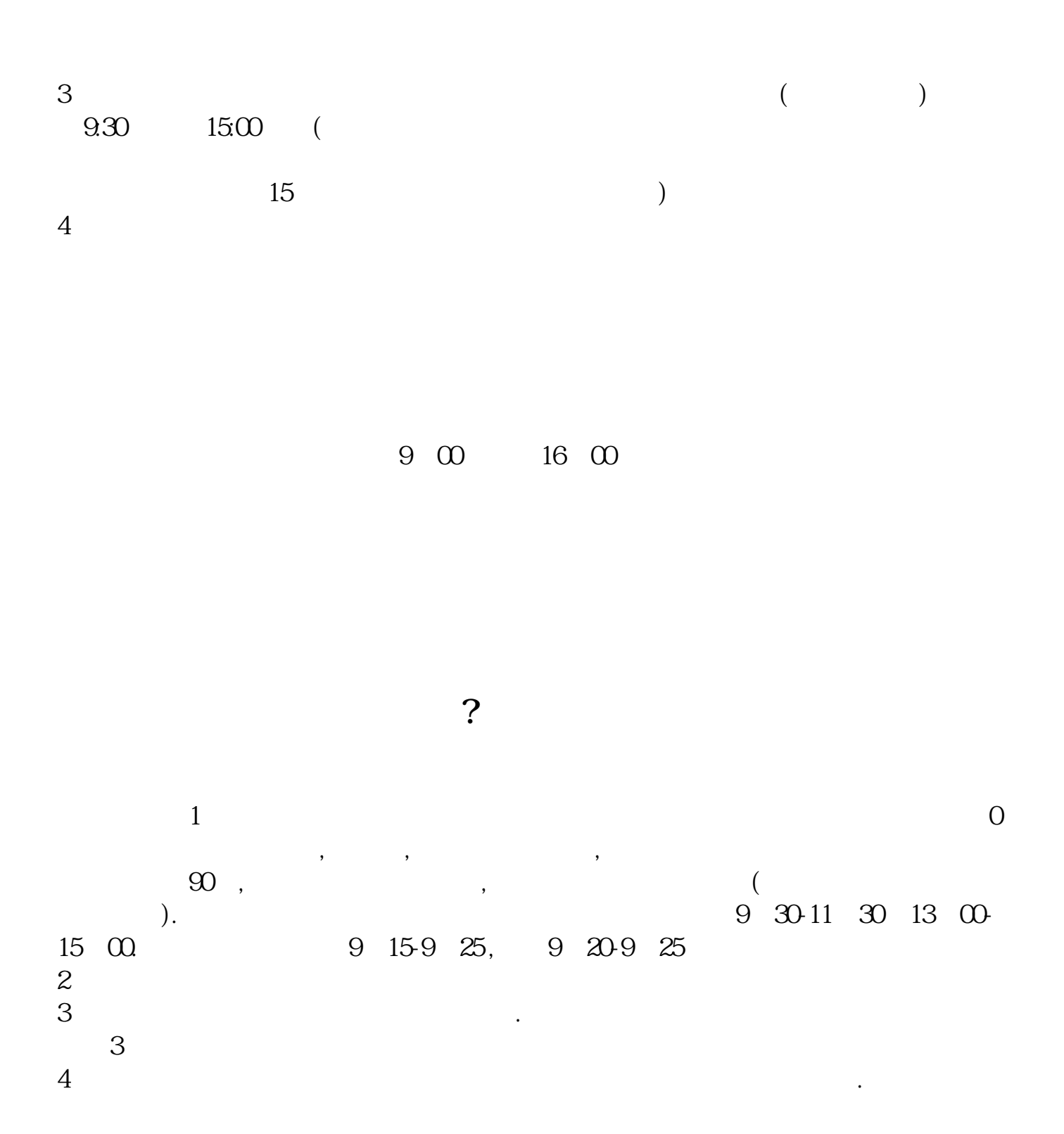

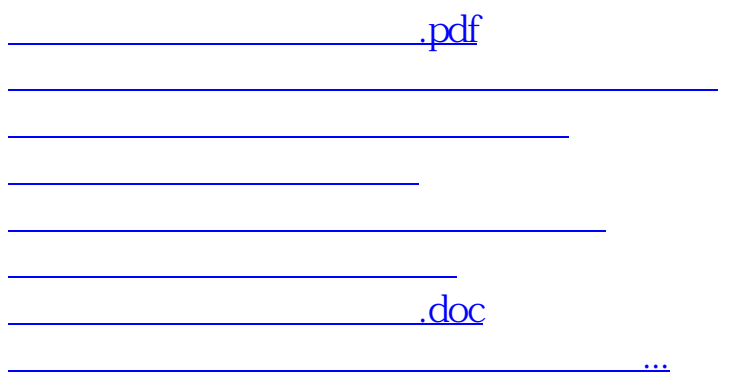

https://www.gupiaozhishiba.com/read/4120.html